## Tracciato Record

## TRASMISSIONE DATI STATISTICI APT BASILICATA

Tipo file: txt

il nome del file sarà: b + cod\_licenza (4 caratteri) + mese (2 caratteri) + anno (2 caratteri). txt

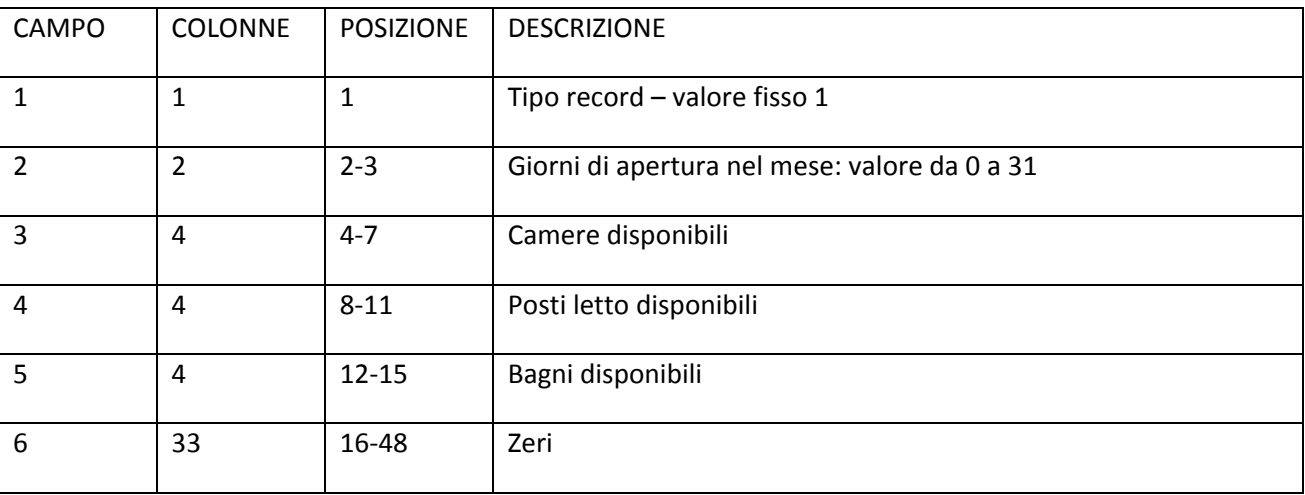

## 1° rigo ‐ Tracciato ricettività mensile (trattasi di un'unica riga di dati)

Dal 2° rigo ‐ Tracciato movimento (ciascun record deve corrispondere a una schedina di notifica oppure a una camera occupata; non è possibile esportare i dati clienti per cliente)

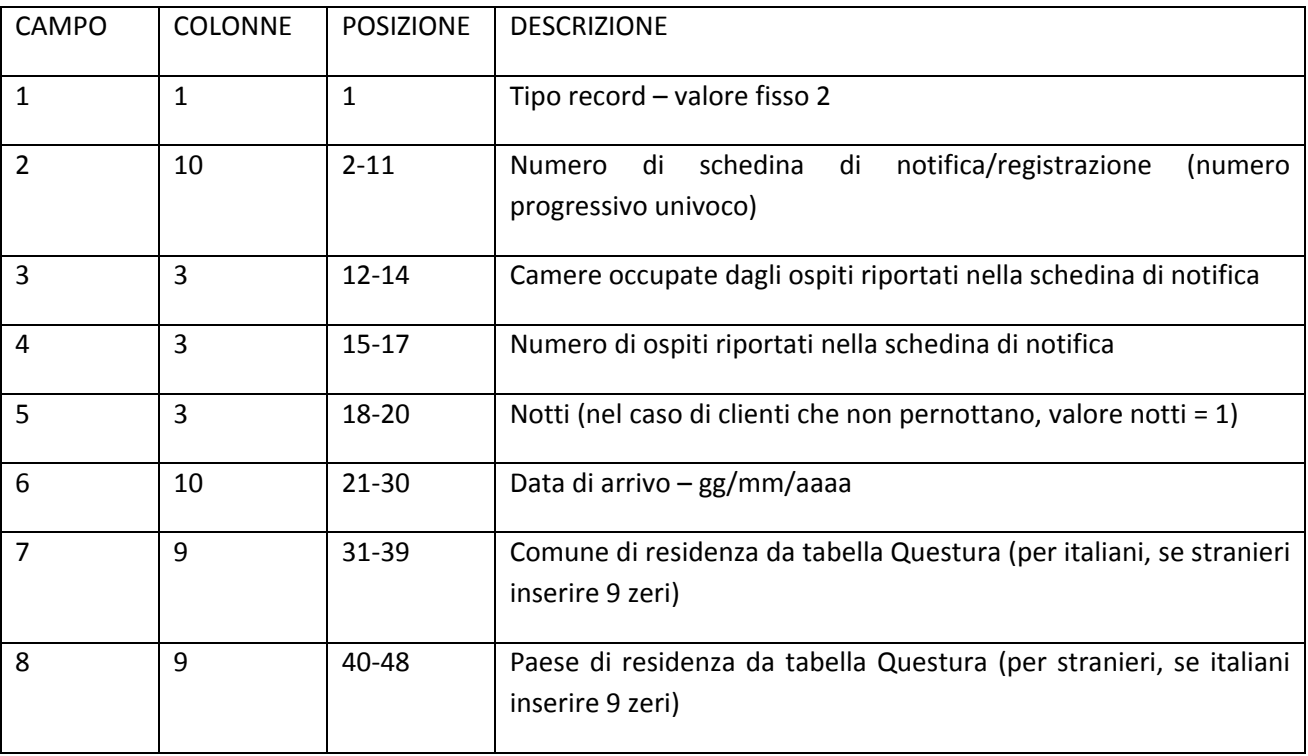

## NOTE:

- se l'esportazione dovesse avvenire per cliente (anziché per schedina) è possibile indicare "0" nel campo camere occupate (tracciato movimento, campo 3);
- riempire gli spazi vuoti dei campi con "0";
- il file deve contenere solo i record relativi ai clienti arrivati nel mese di riferimento;
- i record devono essere ordinati per il campo 2 (Numero di schedina di notifica/registrazione);
- nel caso in cui nel mese di riferimento non ci siano stati clienti, la trasmissione dovrà avvenire ugualmente ed il relativo file dovrà contenere solo le informazioni sulla ricettività mensile (1° rigo del tracciato).